## **THALES**

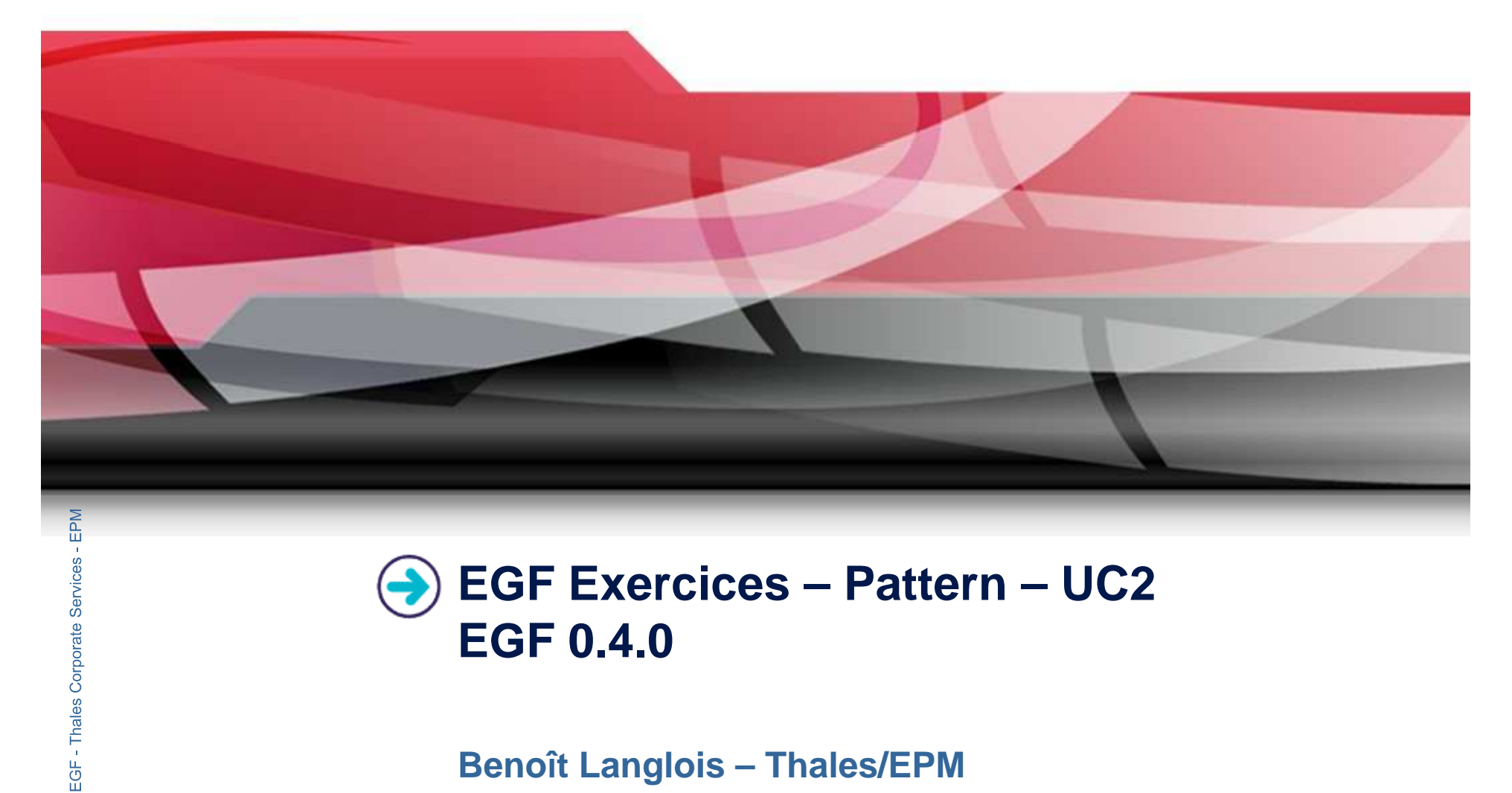

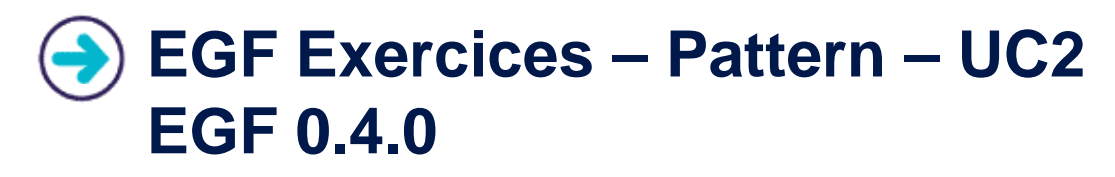

**Benoît Langlois – Thales/EPM**

**EGF Tutorial – Exercices | © 2010 by Thales; made available under the EPL v1.0**

## **Understanding how to develop patterns with EGF**

## **Correction of the exercices**

 $\blacktriangleright$ Download the org.eclipse.egf.usecase.pattern.uc2.zip file on the **EGF** wiki

## **Corporate Prerequisite**

- Þ. Installation of Eclipse 3.6 and egf 0.4.0
- $\blacktriangleright$ Read the EGF Tutorial
- $\blacktriangleright$ Read the « reuse and customization » EGF tutorial

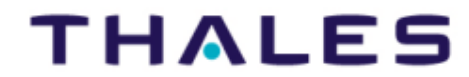

 $\sqrt{2}$ 

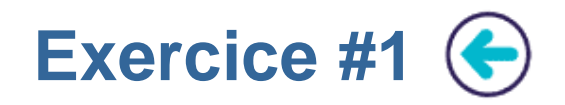

### **Problem Statement**

- $\blacktriangleright$ Writing a first factory component Pattern UC2 1 Main:
	- **EXECUTE:** Containing two patterns for class and attribute
	- ▶ which displays for each class and attribute of an ecore file a message like
		- « Class [Class name]: Main: [Attribute name]\_attribute »
- $\blacktriangleright$ Next, writing a second factory component Pattern\_UC2\_1\_SinglePatternSubstitution which:
	-
- **Example 3 redefines the attribute pattern**<br> **Corporate Accelersis and attribute of an ecore file a message like**<br> **Corporate « Class [Class name]: Sub1:[Attribute name]\_attribute »<br>
Learning**

**Factories 19 Paradex 10 Pattern substitution**<br> **Difficulty** 

# **Example 12**<br> **Example 25**<br> **Example 3**<br> **Example 3**<br> **Example 3**<br> **Example 3**<br> **Example 3 Correction**

**EGF Tutorial – Exercices | © 2010 by Thales; made available under the EPL v1.0** $\blacktriangleright$ Pattern\_UC2\_1\_SinglePatternSubstitution.fcore

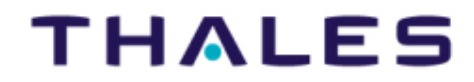

 $3<sup>2</sup>$ 

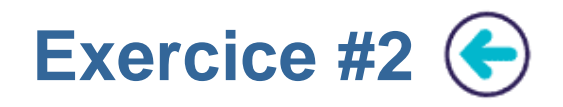

## **Problem Statement**

- $\blacktriangleright$  Writing a factory component Pattern\_UC2\_2\_MergingPatternSubstitution:
	- У containing two patterns for class and attribute
	- $\blacktriangleright$  which displays for each class and attribute of an ecore file a message like « Sub2 Class [Class name]: Sub1:[Attribute name]\_attribute+Sub2 »

## **Learning**

 Understanding the merge of Pattern substitution  $\blacktriangleright$ 

**Faction**<br>
▶ Pattern\_UC2\_2\_MergingPatternSubstitution.fcore

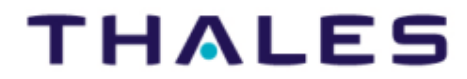

4